## Секция «Биоинформатика»

## ГРОМ: Редактор параметров и манипуляция координатных файлов для GROMACS

Грабский Оваким Варленович

Студент (специалист)

Российско-Армянский (Славянский) университет, Институт математики и высоких технологий, Кафедра биоинженерии и биоинформатики, Ереван, Армения E-mail: johnwo1990@hotmail.com

В настоящее время для создания молекулярных моделей и проведения in silico экспериментов используются разные программы, которые обеспечивают как виртуальное конструирование молекул, так и процессы взаимодействия тех или иных моделей [1]. При этом возникают некоторые неудобства, связанные с настройкой и редактированием соответствующих параметров при подготовке системы для симуляции.

Целью настоящей работы является создание программного редактора GROM, который как визуально, так и функционально облегчает работу с файлами, используемые при молекулярном моделировании.

GROM - это редактор параметров и координатных файлов (кросс-платформенное программное обеспечение) для GROMACS[2], на основе "Python3/PyQt5"[3,4] и "Qt5"[5]. Программа совместима как на операционных системах "Linux", так и на "Mac" и "Windows".

Редактор GROM имеет ряд преимуществ над обычным текстовым редактором: цветовые выделения параметров, которые соответствуют определённой функции(Рис.1), мультиинтерфейсный режим позволяет одновременно работать с параметрами или таблицами и смотреть документацию(Рис.1,2). А также имеется широкая возможность поиска информации о параметрах в документации и значений в параметрах и в таблицах. Наличие автоматического орфографического модуля позволяет моментально исправлять допущенные ошибки. Встроенный редактор таблиц позволяет адекватно систематизировать координаты молекулярной системы (формата .pdb и .gro). В редакторе таблиц также имеется особая система идентификации численных массивов в виде цветовых отличий, которые позволяют с лёгкостью отделить по категориям(Рис.2). GROM способен взаимодействовать с другими приложениями[6](Рис.3). Вкладочный тип интерфейса в меню обеспечивает быстрые переходы с табличных данных к редактированию параметров.

Использование GROM-а увеличивает эффективность, скорость создания и модификации файлов параметров и координат. Возможность универсального интегрирования в известные операционные системы расширяет сферу пользователей этого редактора и становится удобным инструментом как для начинающих исследователей, так и для тех, кто уже имеет опыт в работе с программными пакетами, используемые в молекулярной динамике. Исходный код доступен для скачивания на https://github.com/hovo1990/GROM.

## Источники и литература

- 1) Durrant JD, McCammon JA: Molecular dynamics simulations and drug discovery.BMC Biol 2011, 9:71.
- 2) Sander Pronk, Szilárd Páll, Roland Schulz, Per Larsson, Pär Bjelkmar, Rossen Apostolov, Michael R. Shirts, Jeremy C. Smith, Peter M. Kasson, David van der Spoel, Berk Hess, and Erik Lindahl GROMACS 4.5: a high-throughput and highly parallel open source molecular simulation toolkit Bioinformatics (2013) 29 (7): 845-854 first published online February 13, 2013 doi:10.1093/bioinformatics/btt055
- 3) Python Programming Language http://www.python.org/
- 4) PyQt http://www.riverbankcomputing.co.uk/software/pyqt/intro
- 5) Qt Framework http://qt-project.org/
- 6) Humphrey, W., Dalke, A. and Schulten, K., "VMD Visual Molecular Dynamics J. Molec. Graphics, 1996, vol. 14, pp. 33-38.

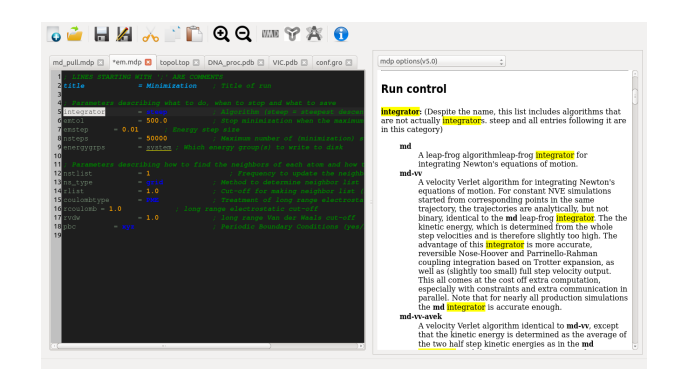

Иллюстрации

Рис. 1. Возможность найти информацию о параметре в документации.

| El gbm.llug bm |         | em.mdp E3         | topol.top El             |   | DNA procpdb <b>El</b> |       | VIC.odb E3       |          | conf.gro [3] | PDB file structure                     |                                                                                                    |
|----------------|---------|-------------------|--------------------------|---|-----------------------|-------|------------------|----------|--------------|----------------------------------------|----------------------------------------------------------------------------------------------------|
| <b>ATOM</b>    | serial  | name              | resName ChainiD resNum X |   |                       |       | $\vee$           |          | occupanc-    |                                        |                                                                                                    |
| 19 ATOM        | 19      | H42               | DCS                      | A |                       |       | $-2.971 - 2.243$ | $-0.200$ | 1.00         |                                        | <b>GROMACS FRAGILIE</b>                                                                                                    |
| 20 ATOM        | 20      | N3                | DCS                      | A |                       | 0.226 | $-2.295$         | $-0.203$ | 1.00         | Log in                                 |                                                                                                    |
| 21 ATOM        | 21      | C2                | <b>DCS</b>               | A |                       | 1.292 | $-3.137$         | $-0.275$ | 1.00         | Register                               | Coordinate File                                                                                                    |
| 22 ATOM        | 22      | O2                | <b>DCS</b>               | A |                       | 2.463 | $-2.731$         | $-0.240$ | 1.00         | Search                                 | GROMACS reads and writes several formats of coardinate (<br>.gro file and .g96 file formats. Some of these formats can co<br>dimensions, or other data. In most cases, a run input (.tpr)<br>file for the purposes of GROMACS Utilities.                                                                                                    |
| 23 ATOM        | 23      | C31               | <b>DCS</b>               | A |                       | 2.843 | $-7,699$         | $-0.609$ | 1.00         | Search                                 |                                                                                                    |
| 24 ATOM        | $^{24}$ | HX <sup>*</sup>   | pcs                      | A |                       | 2.411 | -8.695           | -0.511   | 1.00         | Main pages<br>$\overline{\phantom{a}}$ |                                                                                                    |
| 25 ATOM        | 25      | $C2$ <sup>t</sup> | <b>DCS</b>               | A |                       | 2.079 | $-6.722$ 0.287   |          | 1.00         | Gramacs                                |                                                                                                    |
| 26 ATOM        | 26      | $H2^{\circ}$      | <b>DCS</b>               | A |                       | 1.327 | $-7.265$ 0.859   |          | 1.00         | Documentation                          |                                                                                                    |
| 27 ATOM        | 27      | $H2^{\circ}$      | <b>DCS</b>               | A |                       | 2.775 | $-6.236$ 0.971   |          | 1.00         | File Formats                           | On the need for a .gro file                                                                                                    |
| 28 ATOM        | 2R      | O3'               | <b>DCS</b>               | A |                       | 4.197 | $-7.697 - 0.184$ |          | 1.00         | -                                      | A common mistake of newcomers is to conclude that hereur<br>(for example) pdb/zmx, editornf and mdrun is a .gro file th<br>to (for example) grompp, editoral, genion and mdrun. Care<br>these utilities reveals that in the large majority of cases, an<br>where exceptions apply these are reflected in the man page<br>Sources<br>Some ways of obtaining a coordinate file for the moleculets<br>. Protein Deta Bank<br>- Hetero-Compound Information Centre: Unpsala - inform<br>encountered in files from the Protein Data Benk (PDB).<br>coordinate files (PDB and text files), visualisation files ( |
| 29 ATOM        | 29      |                   | <b>DC</b>                | A |                       | 4.028 | $-7.504$ 1.252   |          | 1.00         | hdb File<br>its File                   |                                                                                                    |
| 30 ATOM        | 30      | Q1P               | bc                       | A |                       | 5.025 | $-0.537$         | 0.893    | 1.00         | m2p File                               |                                                                                                    |
| 31 ATOM        | 31      | O2P               | <b>DC</b>                | A |                       | 2.994 | $-7.075$ 2.243   |          | 1.00         | mdp File                               |                                                                                                    |
| 32 ATOM        | 32      | OS'               | <b>DC</b>                | A |                       | 4.881 | $-6.230$         | 1.711    | 1.00         | n2t File                               |                                                                                                    |
| 33 ATOM        | 33      | CS'               | <b>DC</b>                | A |                       | 5.538 | $-5.432$ 0.709   |          | 1.00         | ndx File                               |                                                                                                    |
| 34 ATOM        | 34      | HS"               | <b>DC</b>                | A |                       | 4.795 | $-5.029$         | 0.020    | 1.00         | ndb Pile<br>.rtp File                  |                                                                                                    |
| 35 ATOM        | 35      | HS"               | <b>DC</b>                | A |                       | 6.246 | $-6.050$ 0.157   |          | 1.00         | top File                               |                                                                                                    |
| 36 ATOM        | 36      | CA <sup>1</sup>   | <b>DC</b>                |   |                       | 6.284 | $-4.283$         | 1.366    | 1.00         | tri File                               |                                                                                                    |
| 37 ATOM        | 37      | Hd"               | be.                      |   |                       | 7.045 | $-3.905$ 0.684   |          | 1.00         | ter File                               |                                                                                                    |

Рис. 2. Редактор координатных файлов

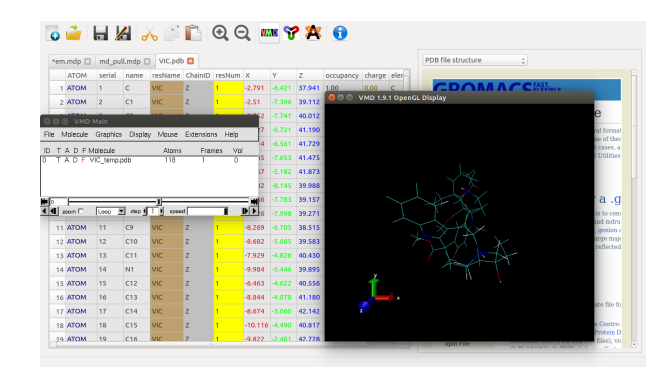

Рис. 3. Интеграция GROM-а с другими приложениями